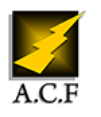

# **CRÉER SES SCHÉMAS ÉLECTRIQUE AVEC MS-VISIO**

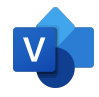

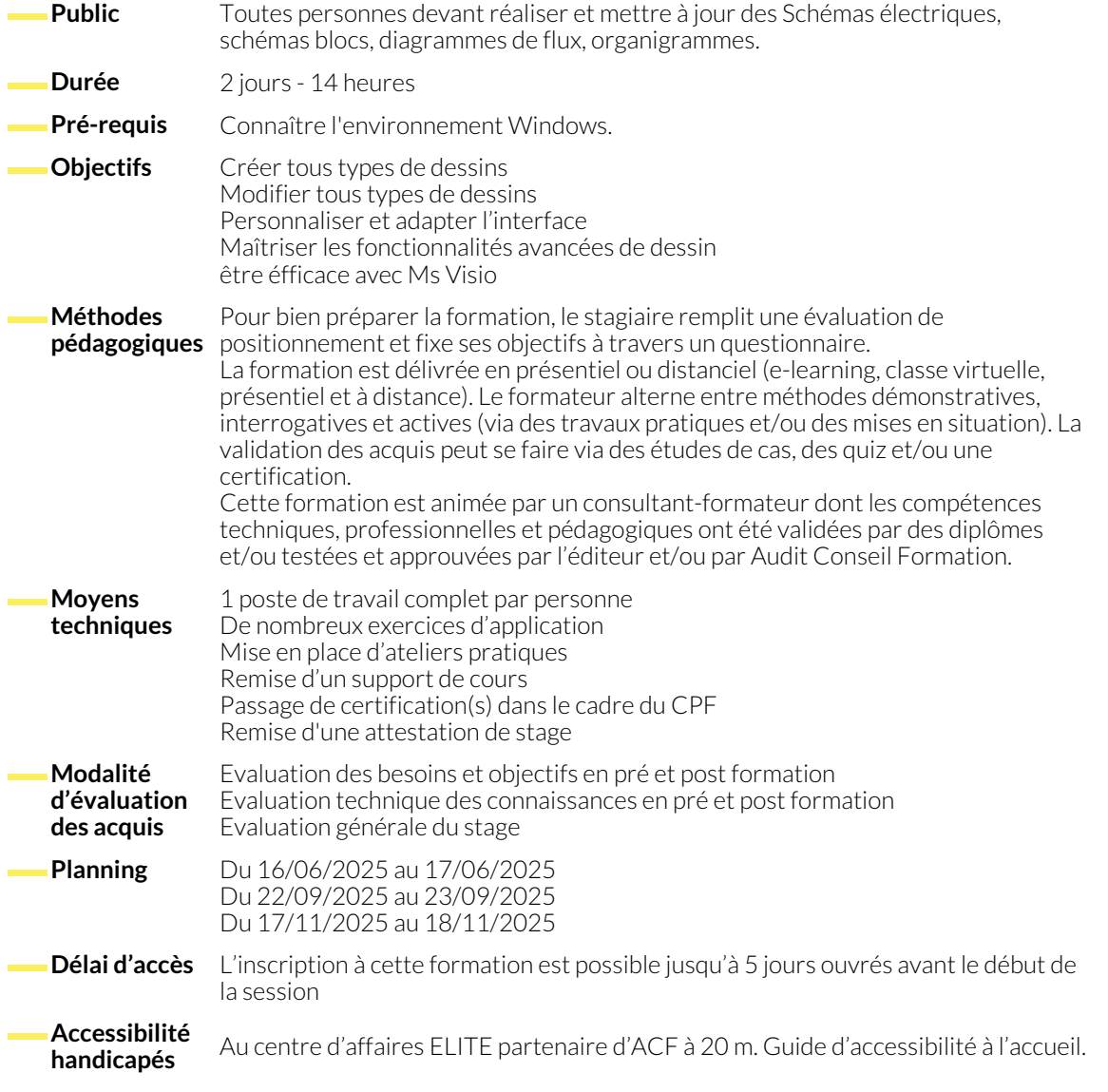

# **PRINCIPES FONDAMENTAUX**

- Notion de vocabulaire (gabarits, forme, diagramme, organigramme,...)
- Présentation de l'écran

● Domaines d'utilisation ● Présentation de l'interface graphique

# **LES FORMES**

- Déplacement, dimensionnement et présentation d'une forme
- Gérer le texte dans les formes
- Rotation d'une forme
- Grouper, dissocier des formes
- Relier des formes
- Dupliquer
	- Ordre (Dessus Dessous) ● Symétrie - effet miroir
	- Ajouter des zones de texte

- **LES OUTILS**
	- Repères, règles, griles
	- Magnétisme et colage
	- Utilisation des zooms
- Gestion des fenêtres
- Utilisation des calques
- Les outils d'alignement, de répartition

- 
- Les diagrammes de flux de contraste de réseaux

● Les perspectives 3D

● Liens dynamiques

● Création et gestion des modèles ● Création d'un Arrière plan

● Utilisation de propriétés personnalisées ● Gestion des points de connexion

### **DIAGRAMMES DE RELATION**

- Diagrammes de bloc
- Diagramme d'idées

# **GESTION DES DOCUMENTS**

- Ouverture
- Impressions
- Importation d'images

### **CRÉATION D'UNE FORME**

- Utilisations des outils de dessins
- Opération sur les formes : Unir, intersection, combiner, fragmenter, soustraire….
- Enregistrement / modification

#### **LES GABARITS**

- Choix d'un gabarit
- Gestion des gabarits

● Ajout d'une forme

● Création / Modification des gabarits

#### **UTILISATION DES FONCTIONS DE LA FEUILLE SHAPE SHEET**

- Vue d'ensemble
- Ajout de propriétés
- Créer des menus contextuels
- Modification du comportement de la forme

● Création d'une bibliothèque de symboles

# **LES SCHÉMAS ÉLECTRIQUES**

- La norme CEI
- Utilisation des gabarits existants
- Création et gestion des gabarits
- Création d'un fond de plan
- **LES RAPPORTS**

● Connexion, numérotation des fils et bornes ● Gestion des renvois

● Exploitation des cartouches

- Création d'un cartouche
- Création et gestion d'une nomenclature du dessin
- Compter et repérer les éléments
- Exporter / afficher les données
- Liens dynamiques
- Création de rapports personnalisés
- Lier le dessin avec une base de données
- Mettre à jour le dessin
- Mettre à jour la base de données

# **FONCTIONS IMPORT / EXPORT**

- Récupération et traitement d'un dessin réalisé avec d'autres applications
- Exploitation des images importées
- Exportation des dessins
- Word, Excel, PowerPoint.

# **NOUS CONTACTER**

16, ALLÉE FRANÇOIS VILLON 38130 ÉCHIROLLES

**Téléphone E-mail**

# **Siège social Centre de formation**

87, RUE GÉNÉRAL MANGIN 38000 GRENOBLE

04 76 23 20 50 - 06 81 73 19 35 contact@audit-conseil-formation.com

# **Suivez-nous sur les réseaux sociaux, rejoignez la communauté !**

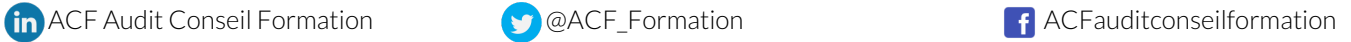